## ticketweb **BACKLINE**

## **HOW TO AMEND AN ATTRACTION**

Click ATTRACTIONS at the top of the page

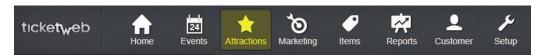

You can then either search for the attraction you would like to update or scroll down to find it.

| + Create Attrac | tion                                  | Search                                             | Your Attractions   |           | ×          | Upcoming | All      |
|-----------------|---------------------------------------|----------------------------------------------------|--------------------|-----------|------------|----------|----------|
|                 |                                       |                                                    | Upcoming Af        | tractions |            |          |          |
|                 | Jordan<br>Music > R&B                 | Mackam                                             | ра                 |           |            |          | *        |
|                 | Upcoming<br>1                         | Past<br>0                                          | Total<br><b>1</b>  |           |            | 24       |          |
| . Channe        | Kerry G<br>Arts & Theat               | Kerry Godliman<br>Arts & Theater > Comedy > Comedy |                    |           |            |          | <b>R</b> |
|                 | Upcoming 1                            | Past                                               | Total<br><b>1</b>  |           |            | 24       |          |
|                 | Levellers<br>Music > Rock > Folk Rock |                                                    |                    |           |            |          |          |
|                 | Upcoming                              | Past                                               | Total<br><b>4</b>  |           |            | 24       |          |
|                 | Neon W                                | /altz<br>mative > Indie                            | Rock               |           |            |          |          |
| Adda            | Upcoming 1                            | Past                                               | Total<br><b>1</b>  |           |            | 24       |          |
|                 | Peat an                               | d Diesel                                           |                    |           | CUSTOMIZED |          |          |
|                 | Upcoming <b>20</b>                    | Past<br>19                                         | Total<br><b>39</b> |           |            | 24       |          |

Click on the attraction you would like to change

You will be taken to a page that lists all your events with that attraction. Click EDIT ATTRACTION

Here you can update the image, the genre and bio, artist website, add any additional links to the artist and add video.

|                | Genre & Bio                                                                                                    |                                                                |
|----------------|----------------------------------------------------------------------------------------------------|----------------------------------------------------------------|
| +              | Music > R&B > Pop-Soul                                                                                                    |                                                                |
| ordan Mackampa |                                                                                                    |                                                                |
| Edit           | The Coventry raised, London based singer is the perfect combination of his Congolese ro<br>soul soaked, deeply personal tracks swim in the sounds and stories of the cities he's inha<br>his mother's love of the great soul singers, Marvin Gaye, Bill Withers and Curtis Mayfield<br>vocal with catchy melodies and heart felt lyrics to create a soulful sound which will encha | bited over the years. Inspired by Jordan combines his timeless |
|                | body Characters (including HTML): 992 (Limit: 10000)                                                                                                    |                                                                |
|                |                                                                                                    |                                                                |
|                | Official Website  https://www.jordanmackampa.com/                                                                                                    |                                                                |
|                |                                                                                                    | Add Links                                                      |
|                | https://www.jordanmackampa.com/                                                                                                    | Add Links                                                      |
|                | Additional Links                                                                                                    |                                                                |

To update the image just click on the current image, a box will pop up, click choose to select an image from your computer. Make sure to upload authorized images only.

|              | Music > R&B > Pop-Soul                                                                                                    |                                                                                                    |
|--------------|----------------------------------------------------------------------------------------------------|----------------------------------------------------------------------------------------------------|
| lan Mackampa | A Upload Image                                                                                                    | ×                                                                                                    |
| Edit         | Crosse                                                                                                    | roots and midlands upbringing. His<br>habited over the years. Inspired by<br>Id, Jordan combines his timeless<br>hant and uplift in equal measure. |
| A            | MAKE SURE TO UPLOAD AUTHORIZED IMAGES ONLY!<br>By uploading this image, you agree that you have permission from the image or<br>upload and use this image on TicketWeb's and its affiliates websites and socia<br>accounts. You agree to release TicketWeb and its affiliates from liability and in<br>us in any copyright or other legal claim. | wner to<br>I media<br>aemnity                                                                                                    |

Once you have made the changes, make sure you click **SAVE** at the bottom of the page.